#### **How to shard MariaDB like Pro?**

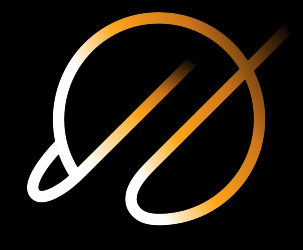

Alkin Tezuysal **PlanetScale**

FOSDEM Feb 2021

#### **About me**

Sr. Technical Manager at **PlanetScale**

Maintainer for **Vitess**

VI

Open source database evangelist previously at **Percona**, **Pythian** and others with Enterprise Background

**Born to Sail, Forced to Work!** 

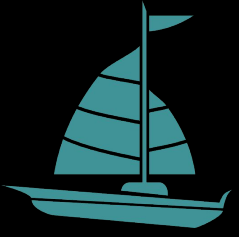

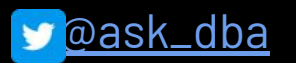

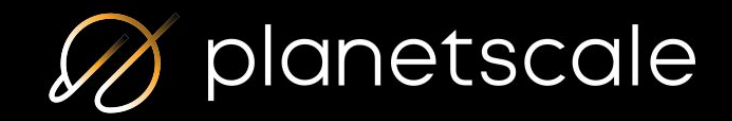

Founded Feb. 2018 by co-creators of Vitess

~45 employees

HQ Mountain View, remote team

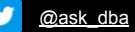

#### **Vitess**

A database clustering system for horizontal scaling of MySQL / MariaDB

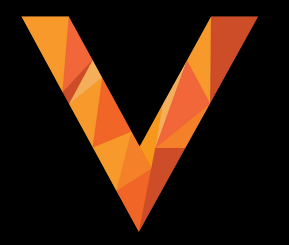

- CNCF graduated project
- Open source, Apache 2.0 licence
- Contributors from around the community

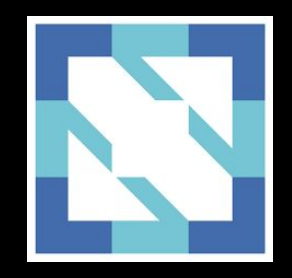

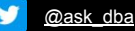

# **Agenda**

Vitess architecture overview

Vitess use cases and sharding

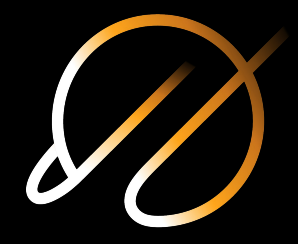

Vitess meets MariaDB 10.3

- Local Docker Install
- Kubernetes Operator
- Build

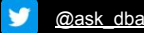

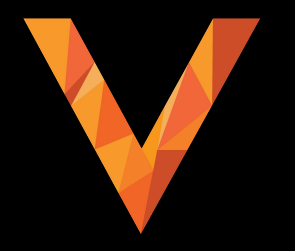

How the Vitess architecture enables transparent database infrastructure operations

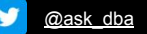

#### **Glossary**

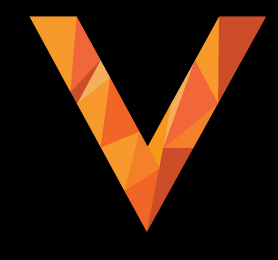

- Keyspace: Logical database (sharded)
	- Keyspace ID
	- Primary Vindex
	- Vindex
- VTGate: Proxy server
- VTTablet : Backend server
- Topology : Configuration server (etcd, zookeper)

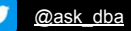

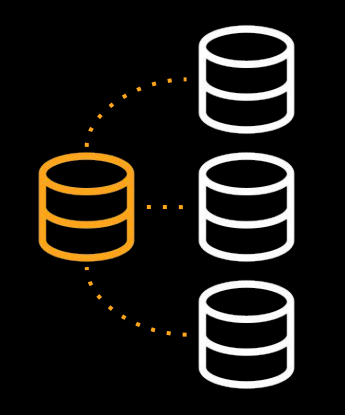

Consider a common replication cluster

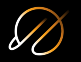

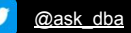

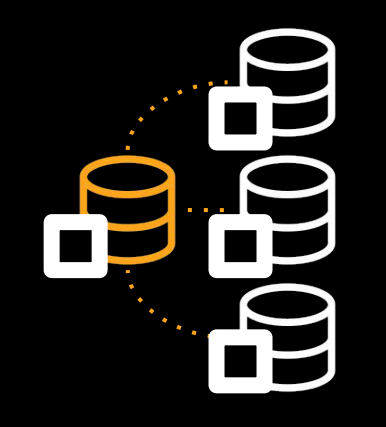

Each MySQL server is assigned a **vttablet**

- A daemon/sidecar
- Controls the **mysqld** process
- Interacts with the **mysqld** server
- Typically on same host as **mysqld**

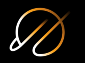

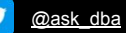

In production you have multiple clusters

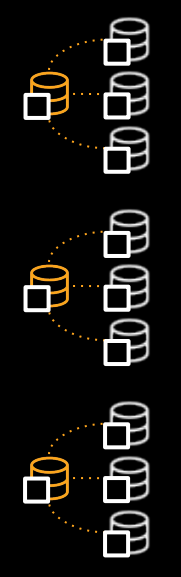

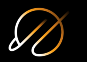

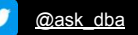

User and application traffic is routed via **vtgate**

- A smart, stateless proxy
- Speaks the MySQL protocol
- Impersonates as a monolith MySQL server
- Relays queries to **vttablet**s

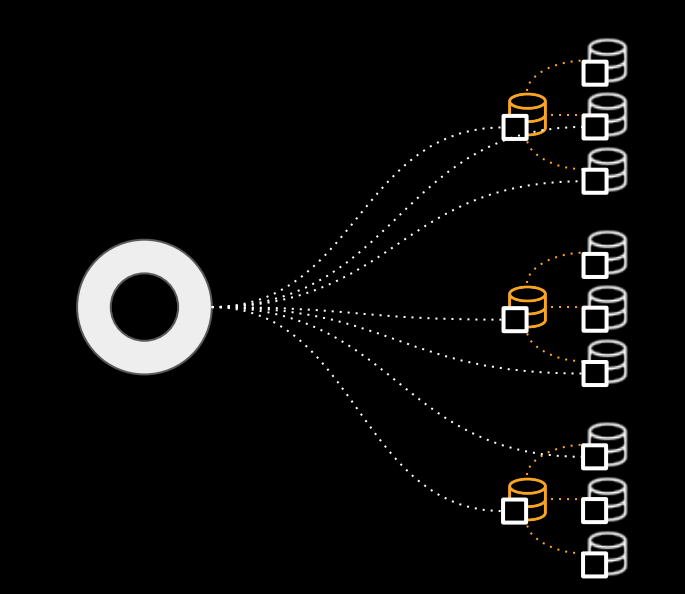

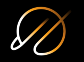

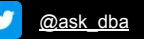

A vitess deployment will run multiple **vtgate** servers for scale out

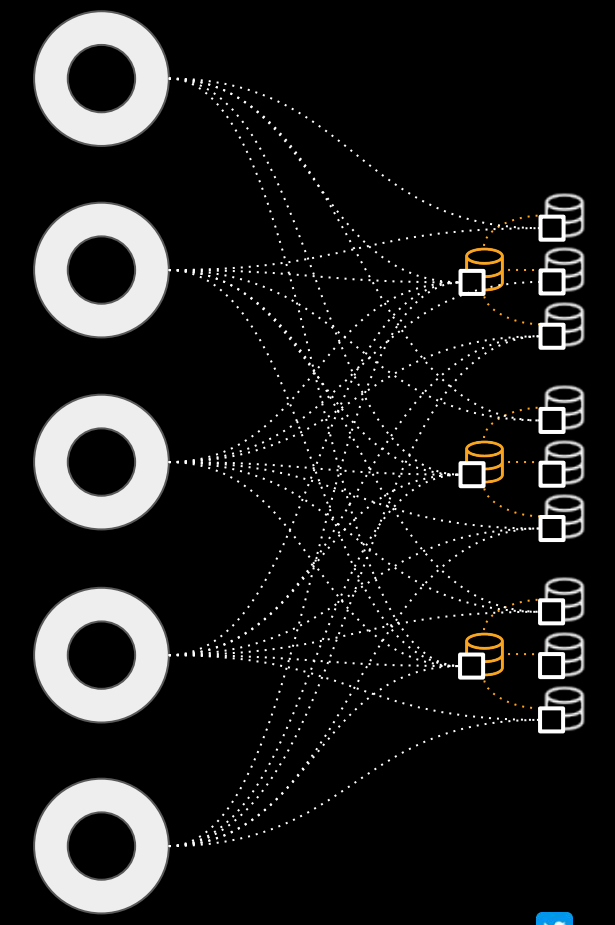

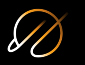

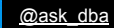

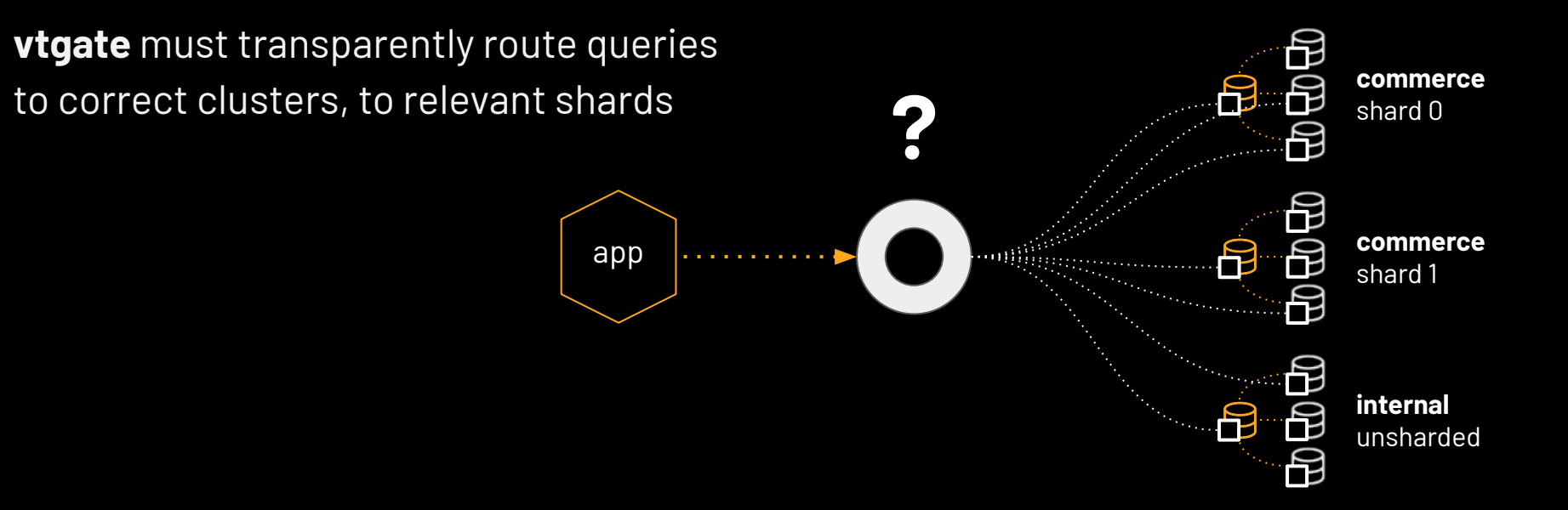

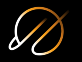

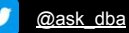

Queries route based on schema & sharding scheme

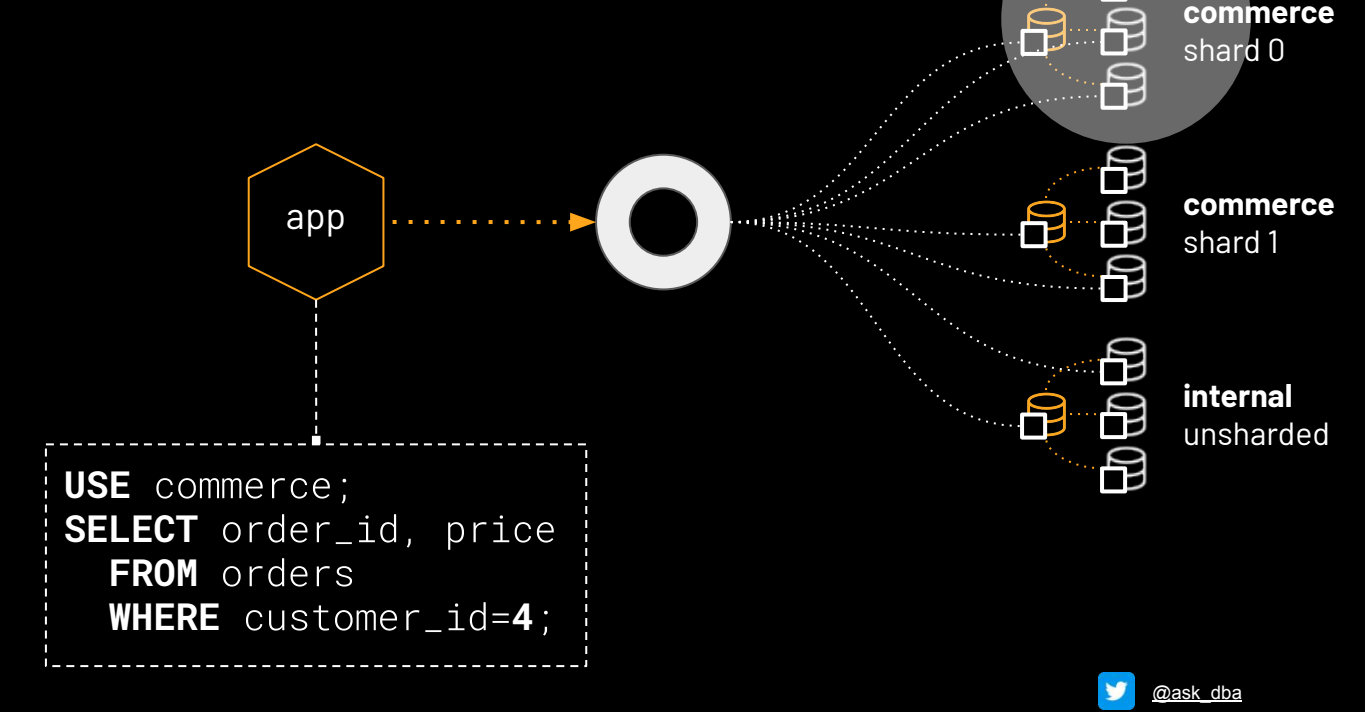

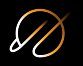

**topo**: distributed key/value store

- Stores the state of vitess: schemas, shards, sharding scheme, tablets, roles, etc.
- etcd/consul/zookeeper
- Small dataset, mostly cached by **vtgate**

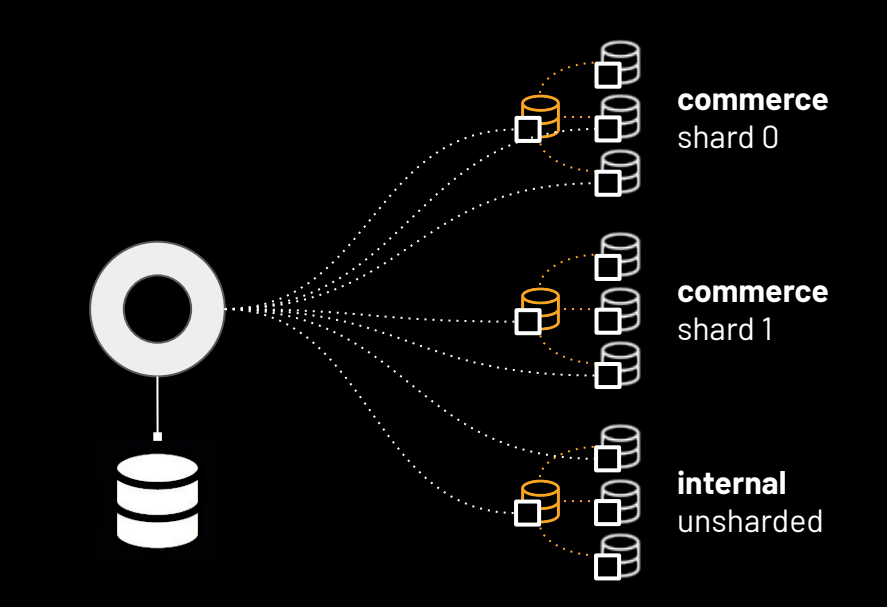

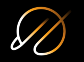

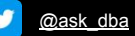

**vtctld**: control daemon

- Runs ad hoc operations
- API server
- Reads/writes **topo**
- Uses locks
- Operates on tablets

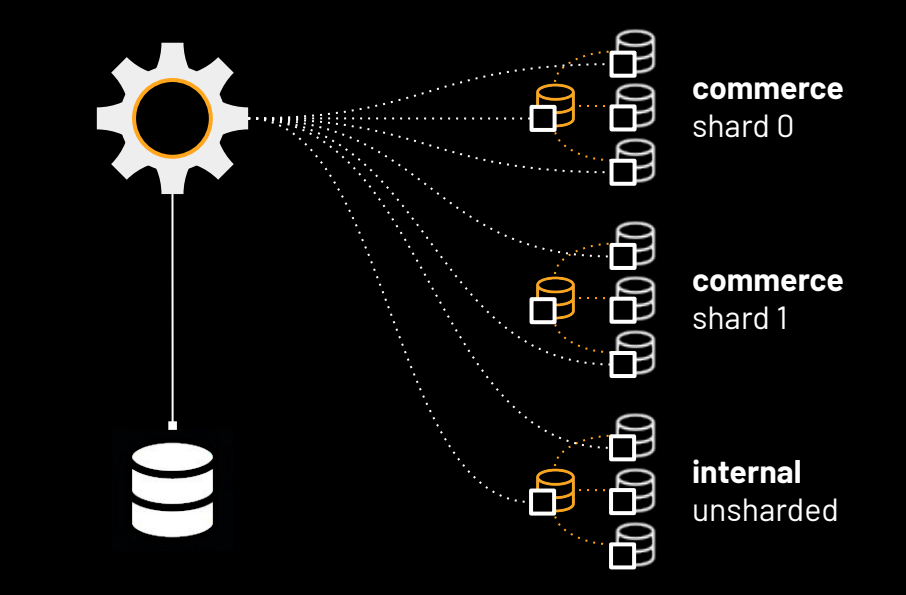

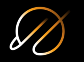

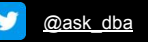

### **Vitess knows**

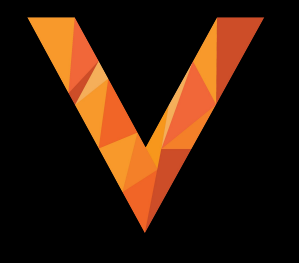

Vitess keeps known schemas, shards, clusters, server roles, all in **topo**

It keeps a *state*

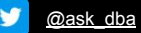

# **Vitess Controlplane Includes**

- Proxy server (vtgate)
- Managed Backup and Recovery (xtrabackup)
- Integrated failover (a.k.a Orchestrator/vtorc)
- Sharding Schemes (Horizontal)
- Advanced Replication (Vreplication, Vstream)
- Online DDL (gh-ost, pt-osc)
- And more

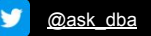

#### **Vitess architecture summary**

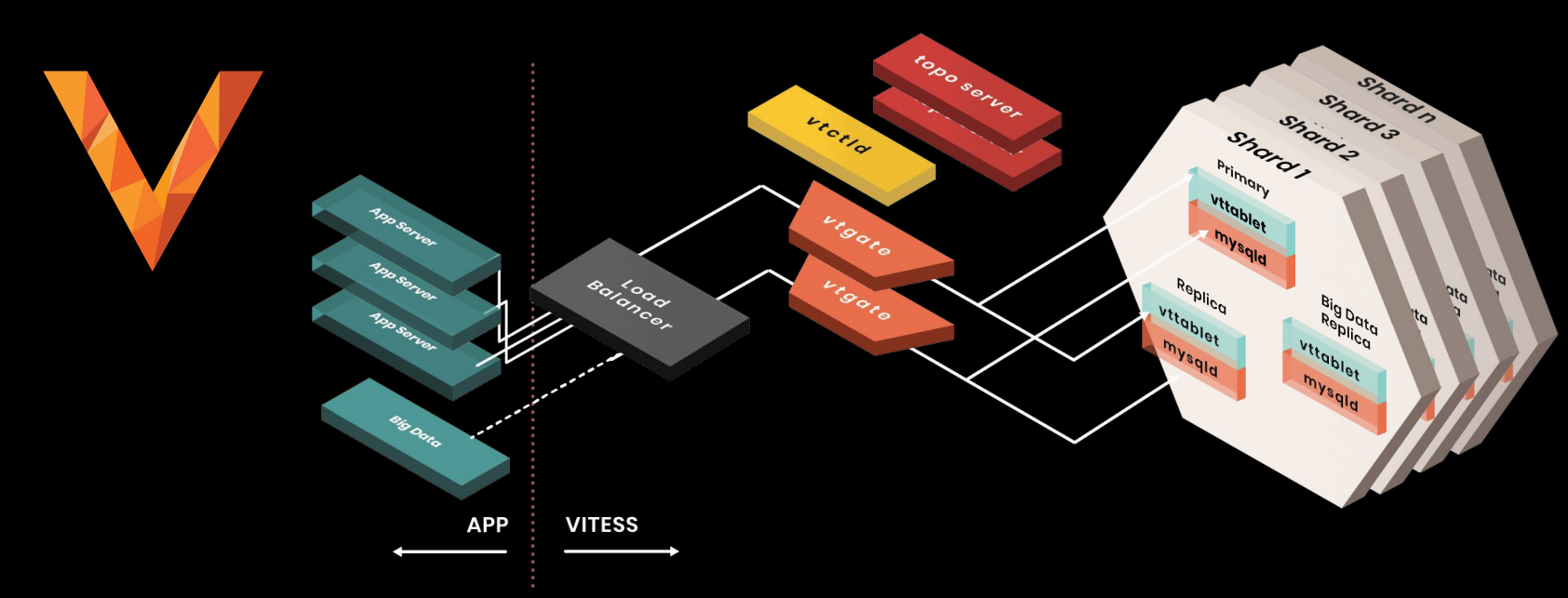

v [@ask\\_dba](https://twitter.com/ask_dba?lang=en)

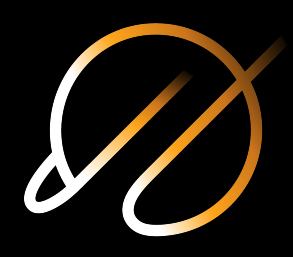

#### **Supported Backend Databases**

- MySQL 5.7 / 8.0
- MariaDB 10.3
- **Postgresql**

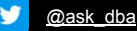

# **Vitess Use Cases and Sharding**

- Part or entire application scaling
- Management of existing MySQL topology
- Sharding and resharding
- Minimizing backup/recovery scenarios

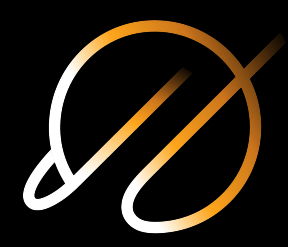

# **MariaDB Compatibility 10.3**

- No extensive work has been done
- Looking for contributors and users
- Feedback is valuable to enhance project
- 10.4 compatibility is pending #[issue](https://github.com/vitessio/vitess/issues/5362)

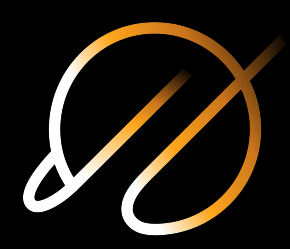

#### **Resources**

Docs: [vitess.io/docs/](https://vitess.io/docs/)

Code: [github.com/vitessio/vitess](https://github.com/vitessio/vitess)

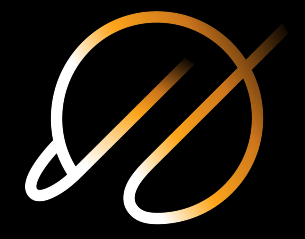

Slack: [vitess.slack.com](https://vitess.slack.com/)

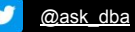

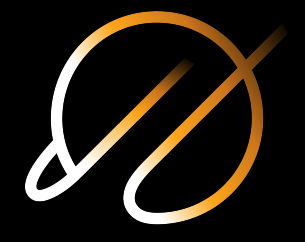

#### **DEMO and Q/A**

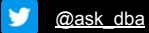

# **Thank you!**

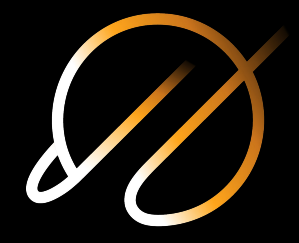

Questions?

**[github.com/askdba](https://github.com/askdba)** [@ask\\_dba](https://twitter.com/ask_dba)

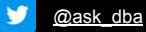